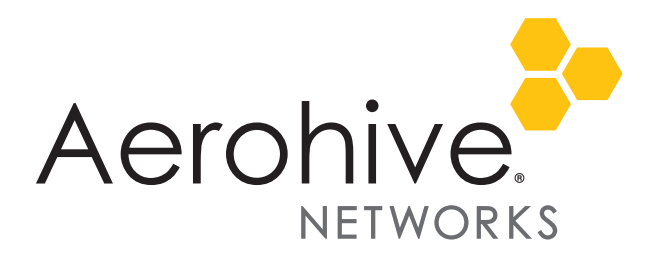

# HiveOS 7.0r4 Release Notes

**Release Date**: December 9, 2016

**Release Version**: HiveOS 7.0r4

**Hareware platforms supported**: AP122

**HiveManager platforms supported**: HiveManager NG 11.17 or later, HiveManager Online 6.8r7 or later, HiveManager Appliance 6.8r7 or later

These are the release notes for HiveOS 7.0r4 software. Known and addressed issues are described in ["Known](#page-0-1)  [Issues in HiveOS 7.0r4"](#page-0-1) and ["Addressed Issues in HiveOS 7.0r4",](#page-0-0) below.

#### New Features and Enhancements

HiveOS 7.0r4 is the inaugural operating system for the AP122 access point.

### Changes in Behavior

HiveOS 7.0r4 introduces the following change in behavior and appearance:

- **Bonjour Gateway Disabled**: In this release, Bonjour Gateway is disabled by default. If Bonjour Gateway is enabled on devices before upgrading to HiveOS 7.0r4, the upgrade process disables Bonjour Gateway, setting it to the new default configuration after the upgrade. You can re-enable Bonjour Gateway on devices at a network policy level by navigating to **Configure > Network Policies > Additional Settings > Policy Settings > Bonjour Gateway Settings**, enabling it, and then clicking **Save**. After you upload the new configuration, Bonjour Gateway is re-enabled on the devices.
- **Mesh Unsupported**: The AP122 running HiveOS 7.0r4 does not support mesh.

#### <span id="page-0-1"></span>Known Issues in HiveOS 7.0r4

The following issues are known in the HiveOS 7.0r4 release.

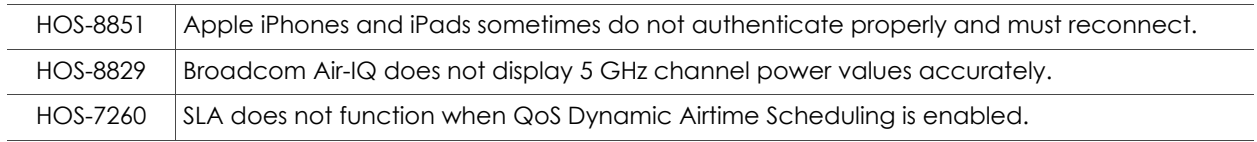

## <span id="page-0-0"></span>Addressed Issues in HiveOS 7.0r4

HiveOS 7.0r4 is the inaugural HiveOS release for the AP122.

#### 2016 ©Aerohive Networks, Inc.

Aerohive is a U.S. registered trademark of Aerohive Networks, Inc.